## HOW TO INSTANT PURCHASE LEADS IN LEADCENTER (1/4)

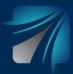

| iii Order Leads    | TER<br>Order Leads               |                                                              |            |                                                                           | 1 1                                | Good Afternoo                   | D                            |                                     |
|--------------------|----------------------------------|--------------------------------------------------------------|------------|---------------------------------------------------------------------------|------------------------------------|---------------------------------|------------------------------|-------------------------------------|
| Campaigns          | Order Leads                      |                                                              |            |                                                                           |                                    | Good Arternoo                   | n,<br>ricacione enabled: 1-2 |                                     |
| RII Manage Leads   | Select Product<br>No product sel |                                                              |            |                                                                           |                                    |                                 | The A                        |                                     |
|                    | Select Lead Ca                   |                                                              |            |                                                                           | 2-                                 |                                 | Epe                          |                                     |
| 2018 Manage Agents | No lead catego<br>Select State   | ry selected.                                                 |            |                                                                           | $\leftarrow$                       |                                 |                              |                                     |
| 🛇 Coupons          | No state select                  | ted.                                                         |            | Select a Product ar                                                       | nd Lead Category to pur            | chase leads                     |                              | Cton 1. On the left side calest     |
| Overs Vouchers     | Select County<br>No county sele  | seted.                                                       |            | Jeletta Froductu                                                          | in Lenn enteger) to put            | Come P                          |                              | Step 1: On the left side, select    |
| 🖧 FAQ              | * Product and Lead Ca            | itegory must be selected to view available le                | ads.       |                                                                           |                                    |                                 |                              | "Order Leads".                      |
|                    | ළා Don't see leads in y          | your area? Click here to submit a reque                      | est.       |                                                                           |                                    |                                 |                              |                                     |
|                    |                                  |                                                              |            |                                                                           |                                    |                                 |                              |                                     |
|                    |                                  |                                                              |            | Lead CENT                                                                 |                                    |                                 |                              |                                     |
|                    |                                  | [Power]                                                      |            | Need Help?   Terms of Use   F<br>© 2023 Integrity Marketing Group. All ri |                                    |                                 |                              |                                     |
| = Lead CENTER      | R                                |                                                              |            |                                                                           | <u>ا بر</u>                        | ¥   •                           | 🕐 I'm Available: 🔵           |                                     |
| 🐝 Order Leads      | Order Leads                      |                                                              |            |                                                                           |                                    | Good Afterno                    | pon                          |                                     |
| Campaigns          |                                  |                                                              | 0.990      |                                                                           |                                    | No                              | notifications evabled.       |                                     |
| All Manage Leads   | Select Product                   | Clear All Dagon                                              | Columbus   | 1 mar                                                                     | Philadelphia<br>RYLANDT NEW JERSEY |                                 |                              |                                     |
|                    | Select Lead Categ                | tory" le center                                              | m          |                                                                           | DELAWARE CO                        |                                 |                              | Step 2: Select "Product" (Life o    |
| 2018 Manage Agents | Internet<br>Select State         | TUCKY                                                        | X          | WIRGINIA                                                                  | 37                                 |                                 |                              | Health), Select "Lead Category"     |
| 🟷 Coupons          | Virginia                         | Enable Alert                                                 | - ~~       | Greenburg Churtan                                                         | and and the second branch          |                                 |                              |                                     |
| 🚔 Vouchers         | Select County<br>All Counties    | Proper l'arge                                                | - Munice   | Charlotte CAROLINA                                                        | 2                                  |                                 | +                            | (Internet, Direct Mail, or Social   |
| 23 FAQ             |                                  | rry must be selected to view available lear                  | Seret<br>" | Winner                                                                    |                                    | Keyboard shortcuts Map data 020 | 123 Google, INEGI Terms      | Media), Select "State", and         |
|                    | Heat Map                         | Lead Type                                                    |            | Lead Age (Days)                                                           | Available Leads                    | Unit Cost/Lead                  | Order Quantity               | Select "County".                    |
|                    | Premium                          |                                                              |            |                                                                           |                                    |                                 |                              | *Ethos leads are under Internet.    |
|                    | ۵                                | Life Insurance<br>Questionnaire                              | ~          | 0-30                                                                      | 370                                | \$16                            | 0                            |                                     |
|                    |                                  | Instant Internet Lead w/<br>Beneficiary                      | ~          | 0-30                                                                      | 77                                 | \$14                            | 0                            |                                     |
|                    | 8                                | Ethos Fresh Abandon Cart<br>Insurance Lead                   | ~          | 0-30                                                                      | 117                                | \$18                            | 0 1                          |                                     |
| D                  | •                                | New Spanish Internet Lead<br>(Beta)                          | ~          | 5                                                                         | 161                                | \$25                            | 0 😠                          |                                     |
|                    |                                  |                                                              |            |                                                                           |                                    |                                 |                              |                                     |
| 🤹 Order Leads      | Heat Map                         | Lead Type                                                    |            | Lead Age (Days)                                                           | Available Leads                    | Unit Cost/Lead                  | Order Quantity               |                                     |
| Campaigns          | Premium                          | Life Insurance                                               |            | 0-30                                                                      | 370                                | \$16                            | A 100                        |                                     |
| All Manage Leads   |                                  | Questionnaire                                                |            | 0-30                                                                      | 77                                 | \$14                            |                              |                                     |
| 20 Manage Agents   |                                  | Beneficiary<br>Ethos Fresh Abandon Cart                      | ×          |                                                                           |                                    |                                 |                              |                                     |
| C                  | 8                                | Insurance Lead                                               | Ť          | 0-30                                                                      | 117                                | \$18                            |                              |                                     |
| Coupons            | 8                                | New Spanish Internet Lea<br>(Beta)                           | ~ ~        |                                                                           | 161                                | \$25                            | 0 13                         | Step 3: All lead types and quantity |
| 🛇 Coupons          | Dec 2 and 1                      |                                                              | ~          | 0-2                                                                       | 117                                | \$11                            | 0 10                         | for each will display under the hea |
| Coupons            | By Level                         | Diamond Life Lead                                            |            |                                                                           |                                    |                                 | A 122                        | -                                   |
| 🛇 Coupons          |                                  | Diamond Life Lead     Titanium Life Lead                     | ~          | 3-30                                                                      | 1520                               | \$9                             |                              | map.                                |
| Coupons            |                                  |                                                              |            | 3-30<br>31-60                                                             | 1520<br>2241                       | \$9<br>\$4                      |                              | iliap.                              |
| Coupons            | 8<br>9                           | ♥ Titanlum Life Lead                                         |            |                                                                           |                                    |                                 |                              | шар.                                |
| Coupons            | 8                                | ♥ Titanium Life Lead<br>♥ Platinum Life Lead                 | ~          | 31-60                                                                     | 2241                               | \$4                             |                              | шар.                                |
| Coupons            | 0<br>0<br>0                      | Titanium Life Lead     Platinum Life Lead     Gold Life Lead | ~          | 31-60<br>61-90                                                            | 2241<br>3968                       | \$4<br>\$3                      |                              | шар.                                |

## HOW TO INSTANT PURCHASE LEADS IN LEADCENTER (2/4)

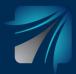

| ≡ Lead][CENTER          | stonet and rear care    |                                                                                        | -                                            | R                                      | ÷                                     | I'm Available:     |                                       |
|-------------------------|-------------------------|----------------------------------------------------------------------------------------|----------------------------------------------|----------------------------------------|---------------------------------------|--------------------|---------------------------------------|
| top Order Leads         | Heat Map                | Lead Type                                                                              | Lead Age (Days)                              | Available Leads                        | Unit Cost/Lead                        | Order Quantity     |                                       |
| Campaigns               | Premium                 | Life Insurance<br>Questionnaire                                                        | <ul><li>✓ 0·30</li></ul>                     | 370                                    | \$16                                  |                    |                                       |
| RI Manage Leads         |                         | Instant Internet Lead w/                                                               | ✓ 0.30                                       | 77                                     | \$14                                  | 0 100              |                                       |
| 2013 Manage Agents      |                         | Beneficiary<br>Ethos Fresh Abandon Cart                                                | ∧ 0.30                                       | 117                                    | \$18                                  |                    |                                       |
| Coupons                 | High Intent leads fro   | Insurance Lead<br>m customers who filled out an applicatio<br>m life insurance policy. |                                              |                                        |                                       | ads are ideal for  | Step 4: Beside each lead type,        |
| 😤 Vouchers              |                         | New Spanish Internet Lead                                                              | v .                                          | 161                                    | \$25                                  |                    | there is a drop down arrow. If        |
| 2 FAQ                   | By Level                | (Beta)                                                                                 |                                              | 101                                    |                                       |                    | you select this arrow, it will        |
|                         |                         | ♥ Diamond Life Lead ∨                                                                  | 0-2                                          | 117                                    | \$11                                  | 0 10               | provide you with a description of     |
|                         |                         | ♥ Titanium Life Lead ∨                                                                 | 3-30                                         | 1520                                   | \$9                                   | 0 🐨                | that lead.                            |
|                         |                         | ♥ Platinum Life Lead ∨                                                                 | 31-60                                        | 2241                                   | \$4                                   | 0 10               | tilat leau.                           |
|                         | 2                       | ● Gold Life Lead ✓                                                                     | 61-90                                        | 3968                                   | \$3                                   | 0 10               |                                       |
|                         | ۵                       | ♥ Silver Life Lead ✓                                                                   | 91-180                                       | 4525                                   | \$1.5                                 | 0 10               |                                       |
| -                       | 8                       | ♥ Bronze Life Lead ∨                                                                   | 181+                                         | 1537                                   | \$0.75                                | 0 10               |                                       |
|                         |                         |                                                                                        | Ques 7 Revistarios (PG - Photos )            |                                        |                                       |                    |                                       |
|                         |                         |                                                                                        |                                              |                                        |                                       |                    |                                       |
|                         |                         |                                                                                        |                                              |                                        |                                       |                    |                                       |
| ≡ Lead][CENTER          | Annanci ann cean carefo |                                                                                        |                                              | Eo                                     | *1                                    | V I'm Available:   |                                       |
| 0rder Leads             | Heat Map                | Lead Type                                                                              | Lead Age (Days)                              | Available Leads                        | Unit Cost/Lead                        | Order Quantity     |                                       |
| Campaigns               | Premium                 | Life Insurance<br>Questionnaire                                                        | ✓ 0-30                                       | 370                                    | \$16                                  | 0 10               |                                       |
| Anage Leads             |                         | Instant Internet Lead w/                                                               | ✓ 0-30                                       | 77                                     | \$14                                  |                    |                                       |
| 28 Manage Agents        |                         | Beneficiary<br>Ethos Fresh Abandon Cart                                                | <ul> <li>0.30</li> </ul>                     | 116                                    | \$18                                  |                    |                                       |
| Coupons                 |                         | Insurance Lead<br>customers who filled out an application                              | 0.00                                         |                                        |                                       | eads are ideal for |                                       |
| A Vouchers              |                         | New Spanish Internet Lead                                                              |                                              |                                        |                                       |                    | Step 5: To instant purchase,          |
|                         | 2<br>Builteau           | (Beta)                                                                                 | × ·                                          | 161                                    | \$25                                  |                    | enter quantity in box and click       |
| S. FAQ                  | By Level                | Diamond Life Lead                                                                      | 0-2                                          | 117                                    | \$11                                  | 0 17               | the cart.                             |
|                         |                         | ♥ Titanium Life Lead →                                                                 | 3-30                                         | 1520                                   | \$9                                   | 0 12               |                                       |
|                         |                         | ♥ Platinum Life Lead →                                                                 | 31-60                                        | 2241                                   | \$4                                   | 0 12               |                                       |
|                         |                         | ♥ Gold Life Lead                                                                       | 61-90                                        | 3968                                   | \$3                                   | 0 12               |                                       |
|                         | ۵                       | ♥ Silver Life Lead →                                                                   | 91-180                                       | 4525                                   | \$1.5                                 | 0 57               |                                       |
|                         |                         | ♥Bronze Life Lead ∨                                                                    | 181*                                         | 1537                                   | \$0.75                                |                    |                                       |
| Ø                       |                         |                                                                                        |                                              |                                        |                                       |                    |                                       |
|                         |                         |                                                                                        |                                              |                                        |                                       |                    |                                       |
| ≡ Lead <b>]</b> [CENTER | FIDEDLY SHO CERE CARE   | or y music de stateated by their articulare testos                                     |                                              |                                        | 9 ₩ 1                                 | ✓ I'm Available:   |                                       |
| Corder Leads            | Heat Map                | Lead Type                                                                              | Lead Age (Days)                              | Available Leads                        | Unit Cost/Lead                        | Order Quantity     |                                       |
| Campaigns               | Premium                 | Life Insurance                                                                         | ✓ 0.30                                       | 370                                    | \$16                                  | A 122              |                                       |
| R Manage Leads          |                         | Questionnaire                                                                          |                                              | 370                                    | \$10                                  |                    |                                       |
| 2023 Manage Agents      |                         | Beneficiary<br>Ethos Fresh Abandon Cart                                                | V 0-30                                       |                                        |                                       |                    |                                       |
|                         | High Intent leads from  | Insurance Lead<br>m customers who filled out an application                            | 0-30 Ion for Instant life insurance but abar | 116<br>ndoned during the application p | \$18<br>rocess (0-30 days old). These | eads are ideal for | Oton ( When me is the                 |
| Coupons                 |                         | n life insurance policy.<br>New Spanish Internet Lead                                  |                                              |                                        |                                       |                    | Step 6: When you are ready to         |
| Coupons                 | 2                       | New Spanish Internet Lead<br>(Beta)                                                    | × ·                                          | 161                                    | \$25                                  |                    | check out, select the cart at the top |
| 🚔 Vouchers              |                         |                                                                                        |                                              |                                        | 12000                                 | 0 10               | of the screen beside your name.       |
|                         | By Level                | Diamond Life Lead                                                                      | 0-2                                          | 117                                    | \$11                                  |                    |                                       |
| 🚔 Vouchers              |                         |                                                                                        |                                              | 117                                    | \$11                                  |                    |                                       |
| 🚔 Vouchers              | •                       | ♥ Titanium Life Lead ∨                                                                 | 3-30                                         | 1520                                   | \$9                                   |                    |                                       |
| 🚔 Vouchers              | 0<br>0<br>0             | Titanium Life Lead     V     Platinum Life Lead     V                                  | 3-30<br>31-60                                | 1520<br>2241                           | \$9<br>\$4                            |                    |                                       |
| 🚔 Vouchers              | •                       | ♥ Titanium Life Lead ∨                                                                 | 3-30                                         | 1520                                   | \$9                                   |                    |                                       |

## HOW TO INSTANT PURCHASE LEADS IN LEADCENTER (3/4)

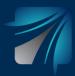

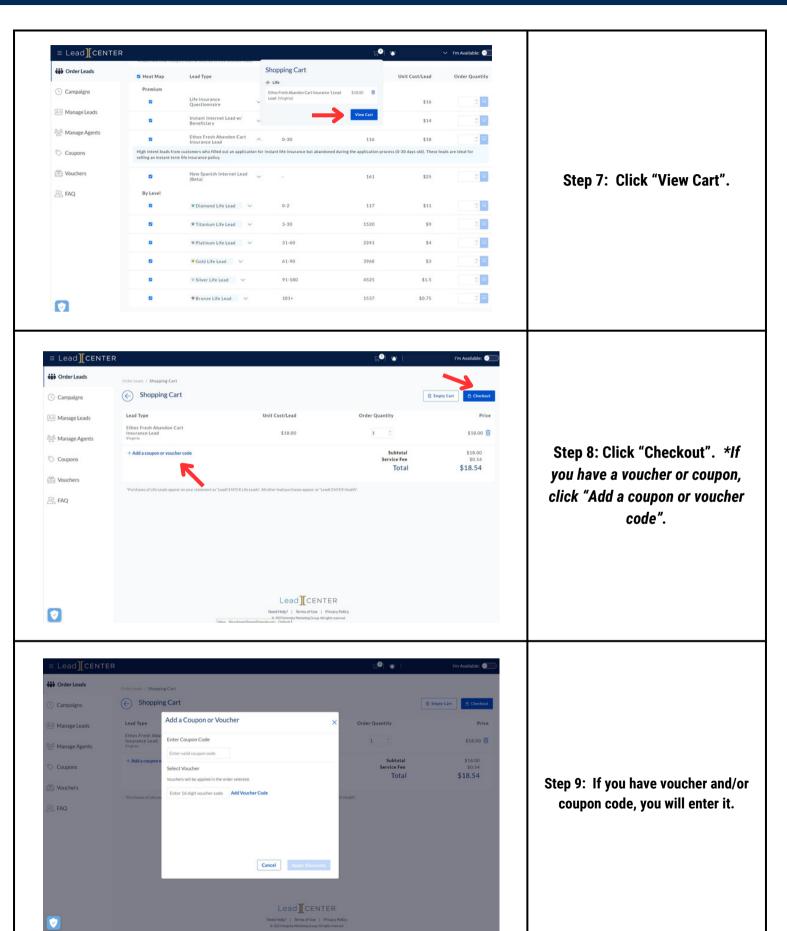

## HOW TO INSTANT PURCHASE LEADS IN LEADCENTER (4/4)

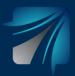

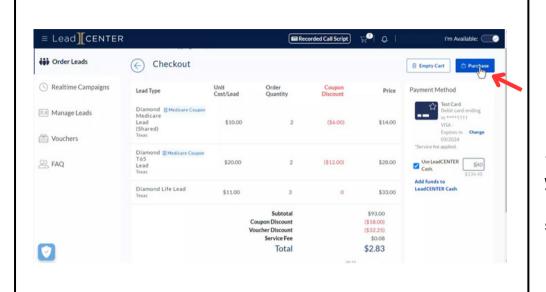

Step 10: If you enter a voucher and/or coupon code, you will now see it in your cart. When you are ready to process your purchase, you are able to use the credit card on file or funds from your LeadCENTER cash. If you want to use funds from your LeadCENTER cash, you will select how much. When you are ready to proceed, click "Purchase".

| Gib Order Leads                                                                                                  | LeadCENTER Terr                                                                             | ns of Use                                                                                                    |                                          |                        | 🔒 Empty Cart 🙆 Purchas                                                       |
|----------------------------------------------------------------------------------------------------|---------------------------------------------------------------------------------------------|----------------------------------------------------------------------------------------------------|------------------------------------------|------------------------|------------------------------------------------------------------------------|
| () Realtime Campaigns                                                                                            | English O Spanish                                                                           |                                                                                                    | 1                                        | Price                  | Payment Method                                                               |
| Re Manage Leads                                                                                                  | AN ARBITRATION AGREEME                                                                      | ND UNDERSTAND THESE TERMS. TH<br>NT, JURY AND CLASS ACTION WAIV<br>ND OTHER PROVISIONS THAT AFFI                                                    | ERS,                                     | \$14.00                | Test Card<br>Debit card ending<br>in ****1111<br>VISA -<br>Expires in Change |
| Vouchers Vouchers                                                                                                | Acceptance of the Terms                                                                     |                                                                                                    |                                          |                        | 03/2024                                                                      |
| 2. FAQ                                                                                                    | that operates the LeadCENT<br>or "us"). The following terms<br>they expressly incorporate I | red into by and between You and o<br>'ER website and its affiliates ("Com<br>and conditions, together with any<br>y reference ("Terms"), govern you | pany," "we,"<br>documents<br>r access to | \$28.00                | "Service fee applied.<br>Use LeadCENTER 540<br>Cash. \$134.40                |
|                                                                                                    | software, agent portal, lead                                                                | website, customer relationship ma<br>s, or your receipt of any commissio<br>arance carrier affiliated with us (col                                  | ns or other                              | \$33.00                | Add funds to<br>LeadCENTER Cash                                              |
|                                                                                                    |                                                                                             |                                                                                                    | ~                                        | \$93.00                |                                                                              |
|                                                                                                    | Privacy Policy                                                                              | Cancel                                                                                                    | I Agree Jup                              | (\$18.00)<br>(\$32.25) |                                                                              |
| and the second second second second second second second second second second second second second second second |                                                                                             | Service ree                                                                                                    |                                          | \$0.08                 |                                                                              |
|                                                                                                    |                                                                                             | Tota                                                                                                    |                                          | \$2.83                 |                                                                              |

Step 11: Review Terms of Use and then click "I Agree".

| Crder Leads          | Vour order has bee                      | n placed. An order deliver | ed email will be sent once                                     | the order is successfu | Illy processed.                             |                                                                                                    |                                   |
|----------------------|-----------------------------------------|----------------------------|----------------------------------------------------------------|------------------------|---------------------------------------------|----------------------------------------------------------------------------------------------------|-----------------------------------|
| C Realtime Campaigns |                                         |                            |                                                                |                        |                                             |                                                                                                    |                                   |
| Se Manage Leads      | Lead Type                               | Unit<br>Cost/Lead          | Order<br>Quantity                                              | Coupon<br>Discount     | Price                                       | Order #415774 Representation of the second second s |                                   |
|                      | Diamond II<br>Medicare Lead<br>(Shared) | \$10.00                    |                                                                | 2                      | \$14.00                                     | PM CDT<br>Total Leads Purchased                                                                                                    |                                   |
| Wouchers             | Texas                                   |                            |                                                                |                        |                                             | Original Price<br>Coupon Discount<br>Voucher Discount                                                                                                    | \$93.00<br>(\$18.00)<br>(\$32.25) |
| S FAQ                | Diamond T65 🔲<br>Lead<br>Texas          | \$20.0                     | 00                                                             | 2                      | \$28.00                                     | Total                                                                                                    | \$2.8                             |
|                      | Diamond Life Lead<br>Texas              | \$11.0                     | 00                                                             | 3                      | \$33.00                                     | Payment Method<br>VISA 4111 11******<br>1111                                                                                                    | \$2.83                            |
|                      |                                         |                            | Subtotal<br>Coupon Discount<br>foucher discount<br>Service Fee |                        | \$93.00<br>(\$18.00)<br>(\$32.25)<br>\$0.08 | LeadCENTER Cash                                                                                                    | \$40.0                            |
| 0                    |                                         |                            | Total                                                          |                        | \$2.83                                      |                                                                                                    |                                   |

Step 12: Your order has been placed. Once processed, you can access your leads under "Manage Leads".